# epati

## IPS Profile Product: Antikor v2 - Next Generation Firewall Guides

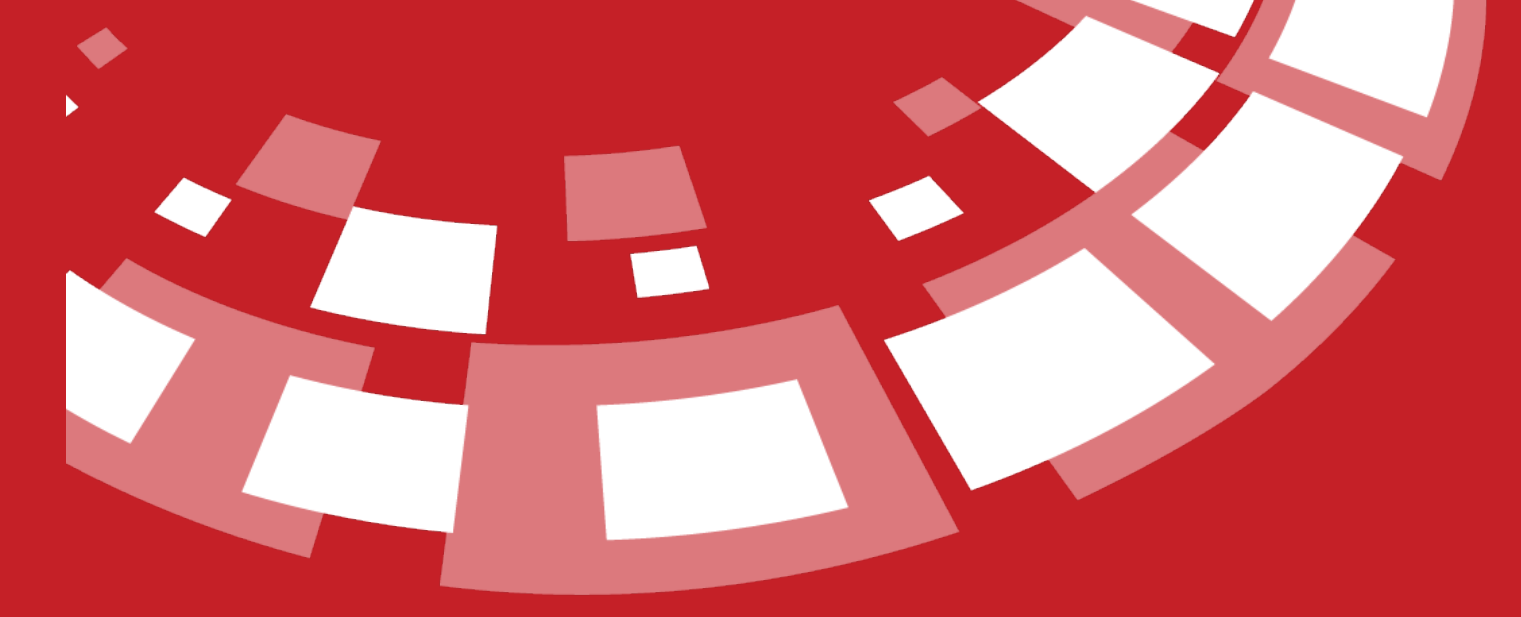

www.epati.com.tr

# epati **IPS Profile**

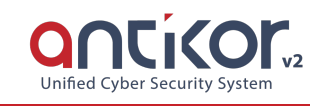

IPS is intrusion detection and prevention system. It examines the packets passing through internet traffic and can detect and block traffic that is associated with their signatures. Click here for detailed information about IPS signatures.

#### **IPS Profile**

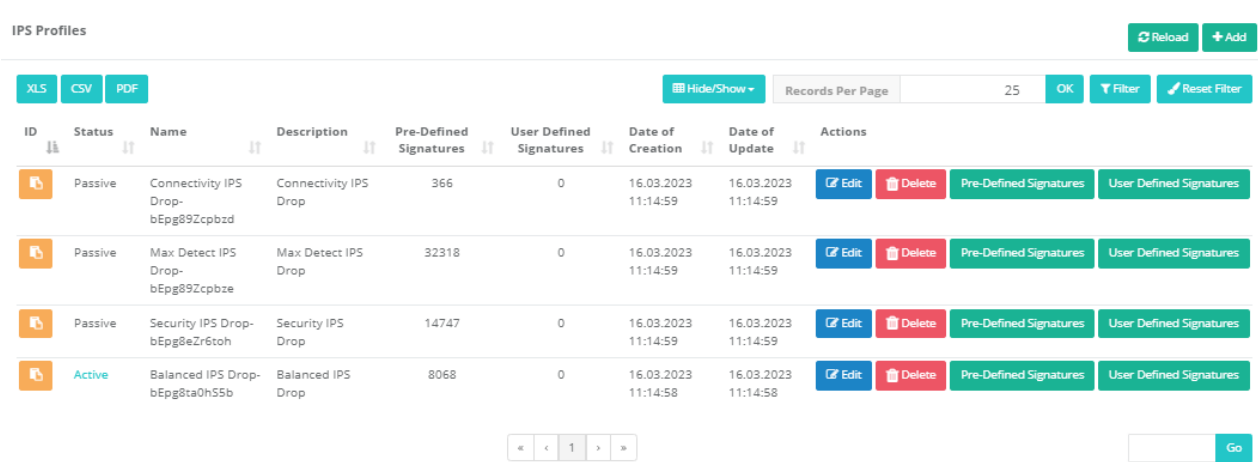

### **IPS Profile New Record**

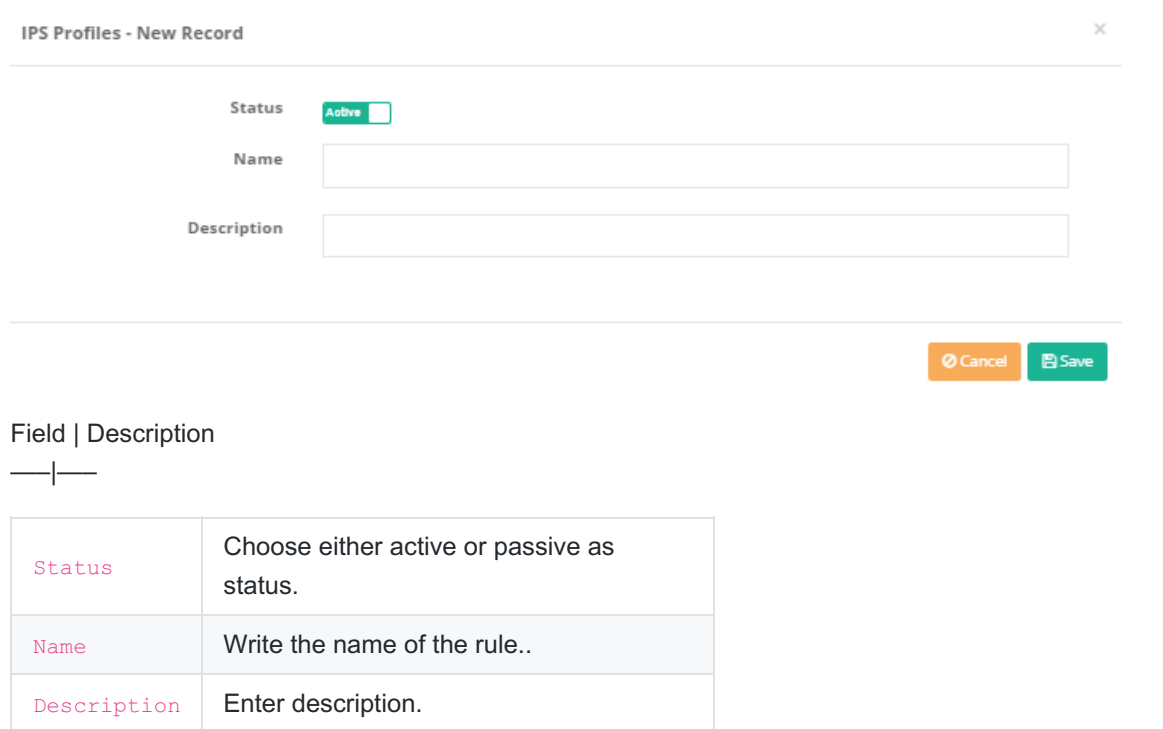

Clicking the "Pre-Defined Signatures" button, which is determined by the red field in the image below, details of signatures and signature "Actions" can be specified.

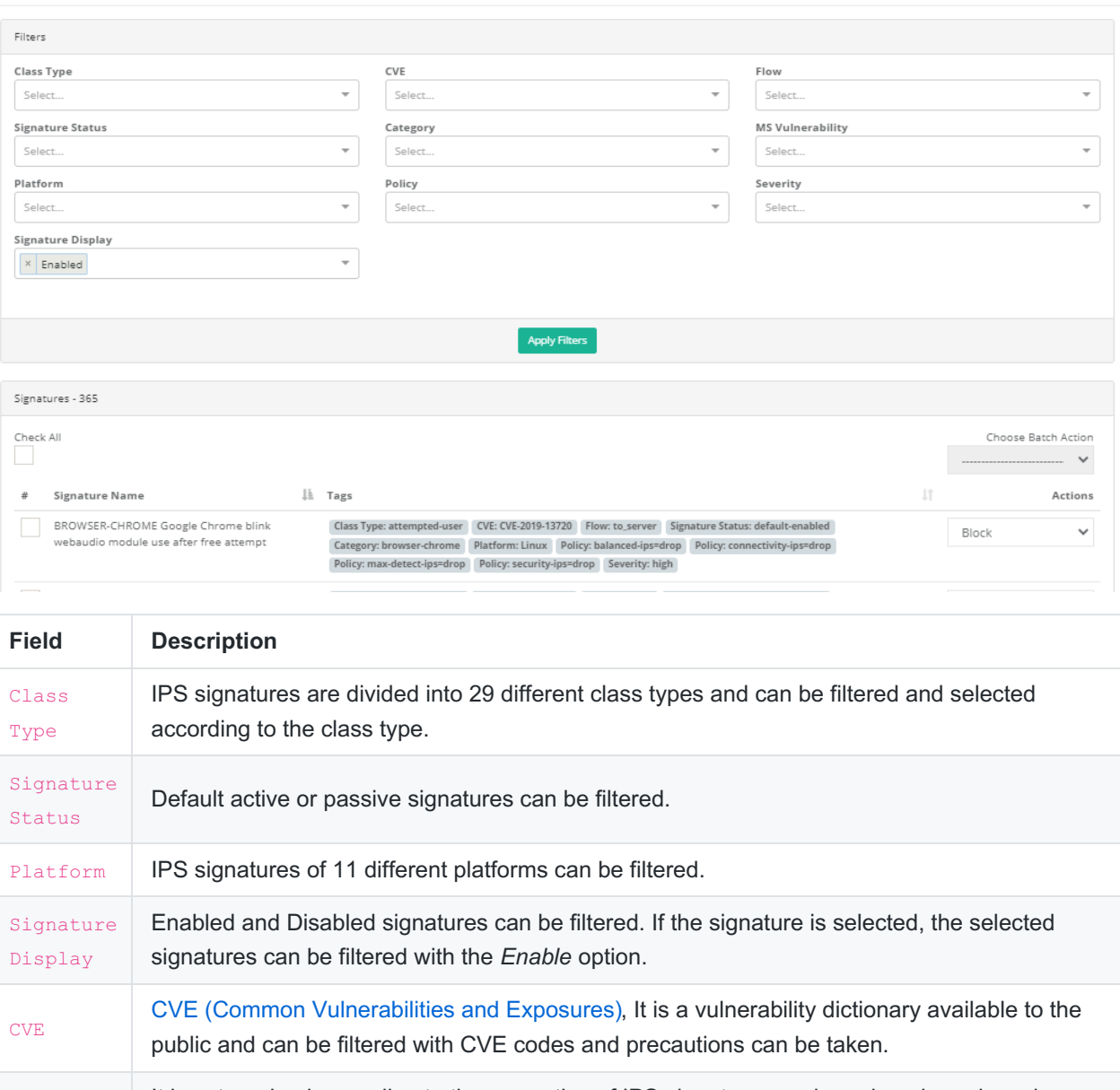

Category It is categorized according to the properties of IPS signatures such as domain and can be filtered among these categories.

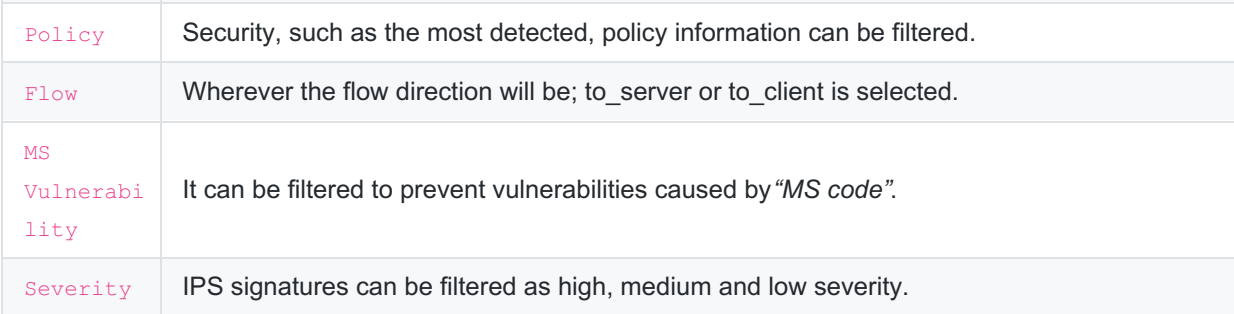

Clicking the "User Defined Signatures" button, which is determined by the red field in the image below, details of signatures and signature "Actions" can be specified.

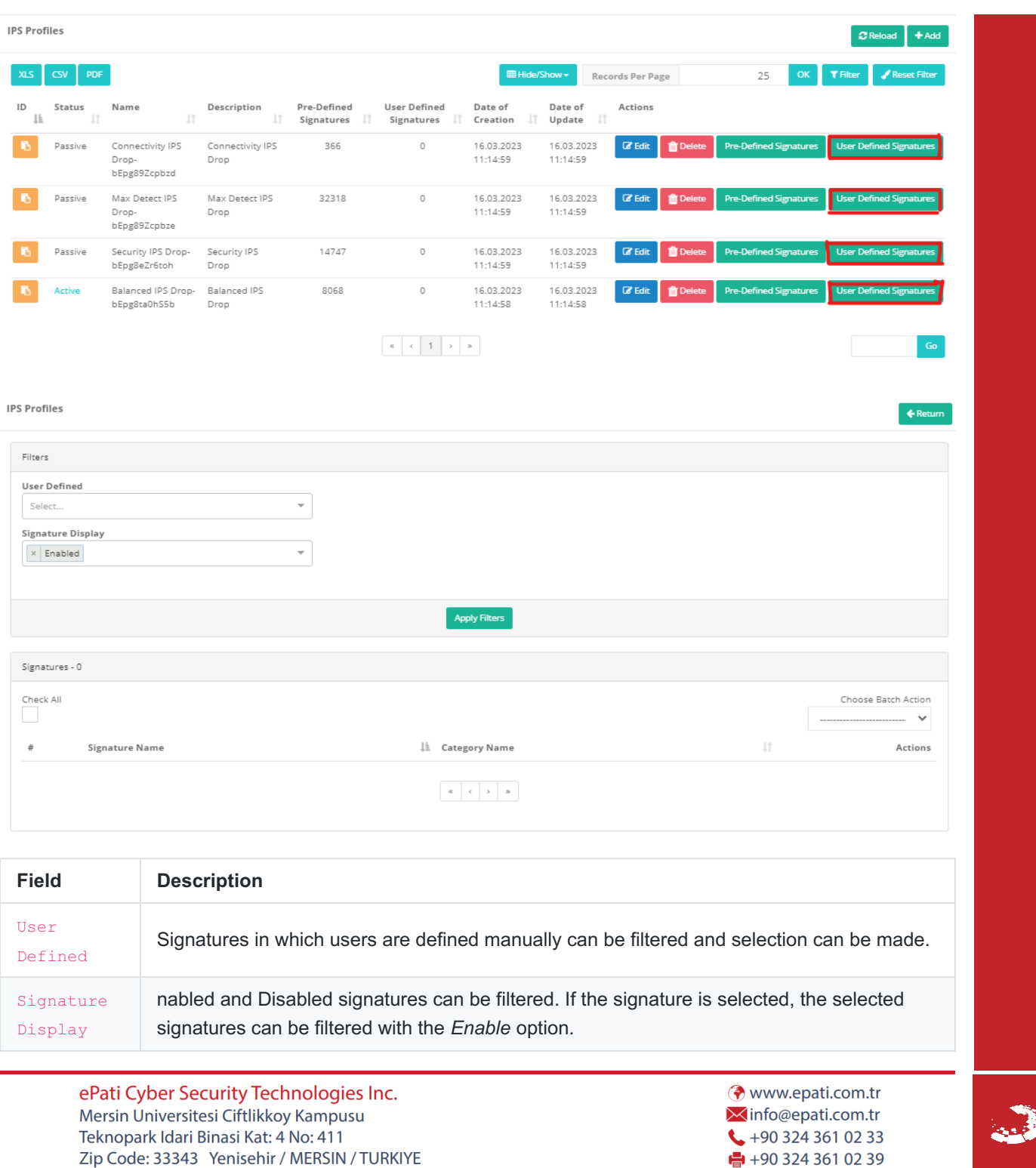